## How To Delete Synced Photos From Iphone 5 Without Itunes >>>CLICK HERE<<<

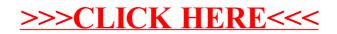